## **001 INSTRUCTIVO**

Limpiar caché de tu computador

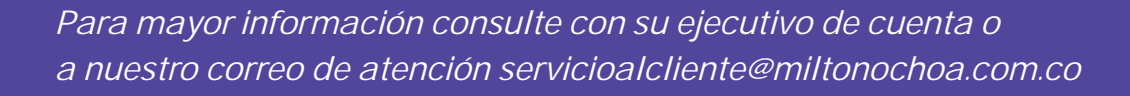

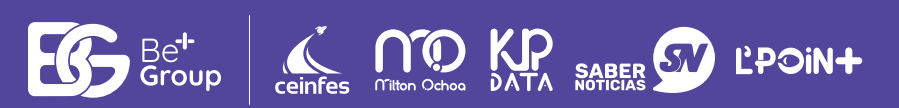

no

**Tilton Ochoa** Expertos en Evaluación

## *Limpiar el caché de tu computadora*

## **Limpia el caché de tu navegador para que cuentes con la última versión:**

Como la prueba se desarrolla de forma offline en el navegador de tu computadora y cada semana estamos liberando nuevas mejoras a nuestra plataforma, se debe limpiar el caché para que se actualice la versión que utilizas y se reduzcan los problemas de conexión entre tu computadora y nuestro servidor.

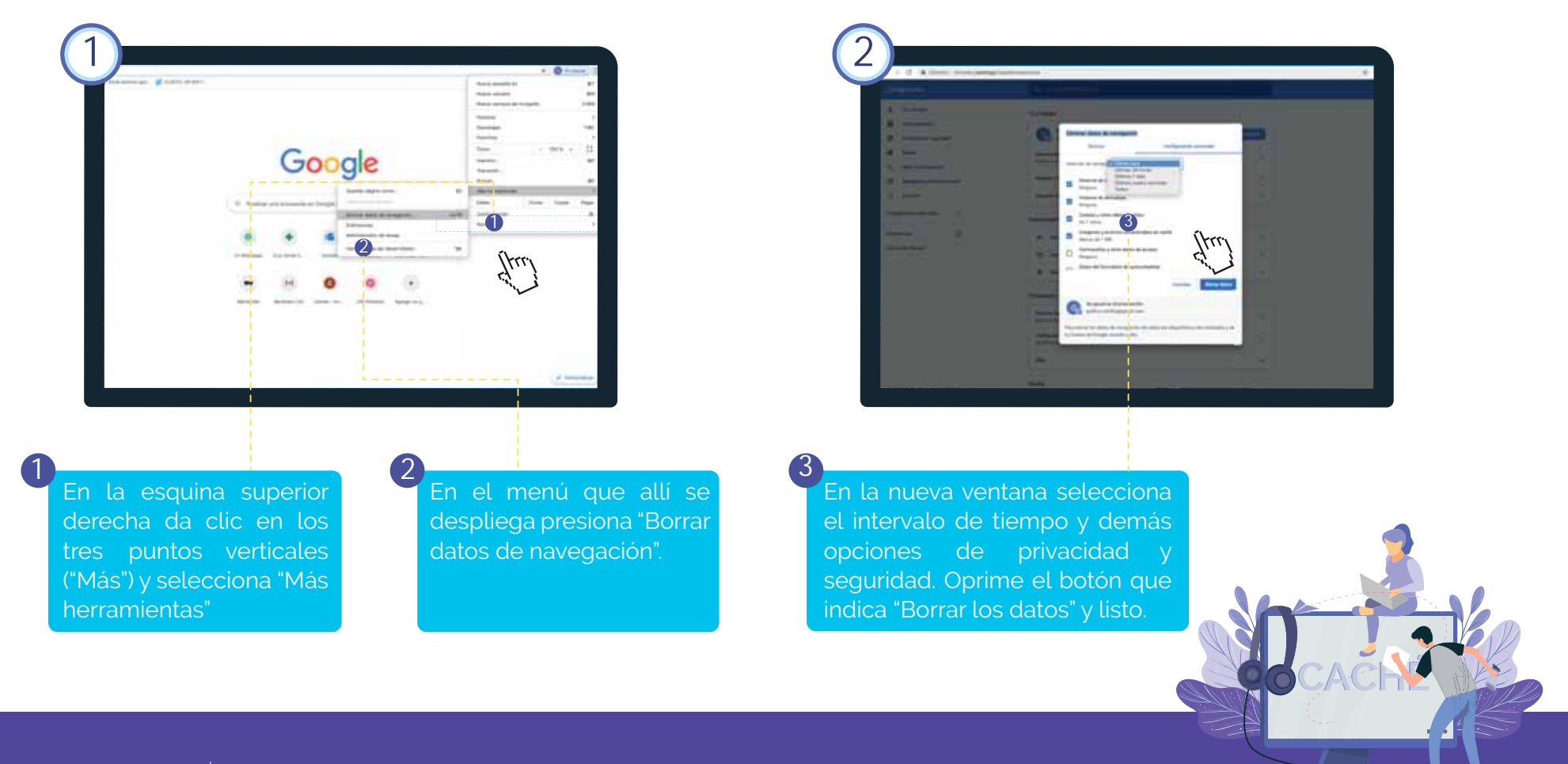

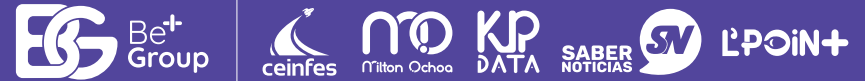